# **BOARD OF SCHOOL EDUCATIONHARYANA**

### **MARKING SCHEME**

### **OFFICE SECRETARYSHIP AND STENOGRAPHY HINDI**

#### **SUBJECT CODE: OSH (NUMBER CODE: 917)**

### **CLASS: 10+1 (THEORY)**

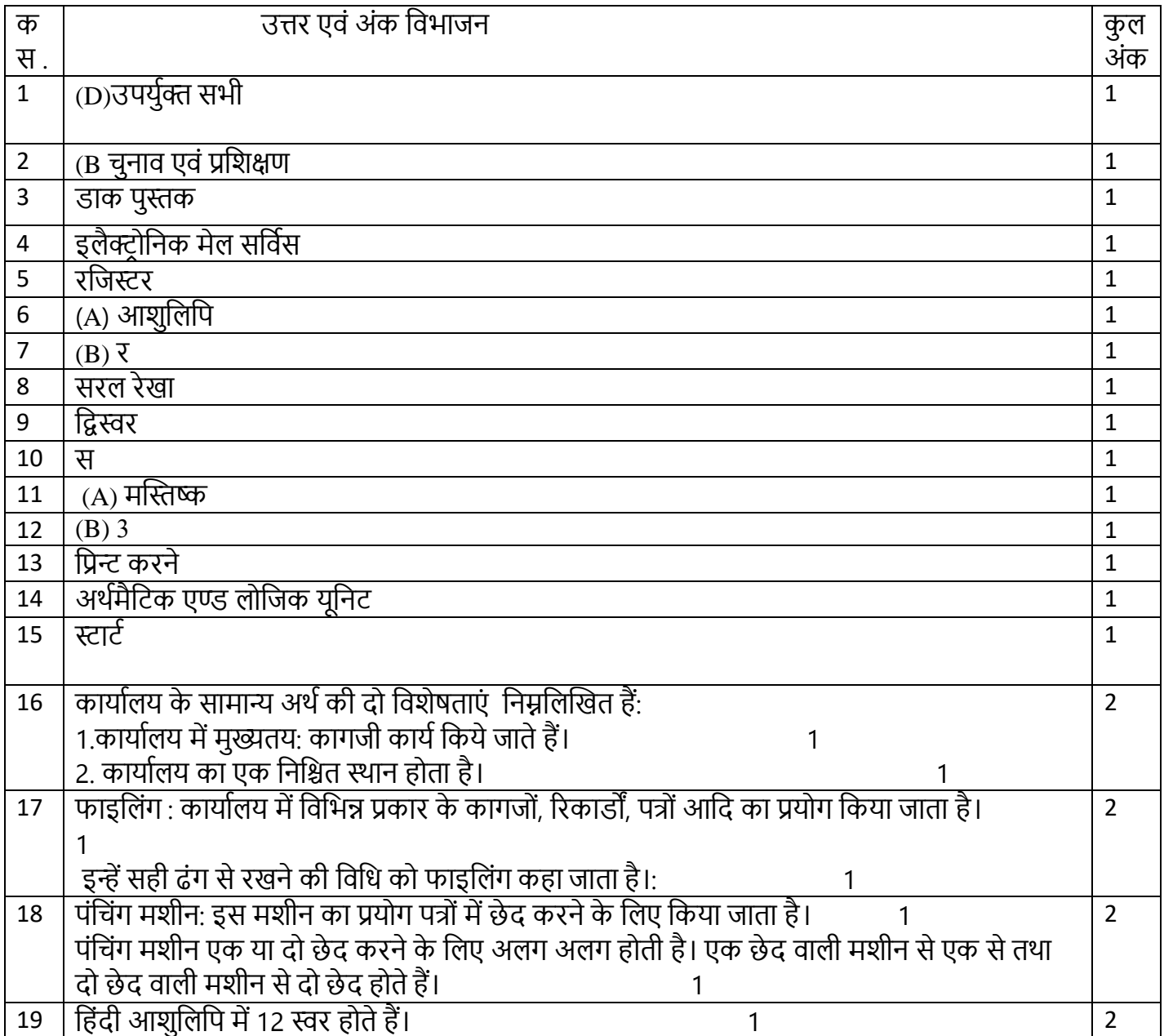

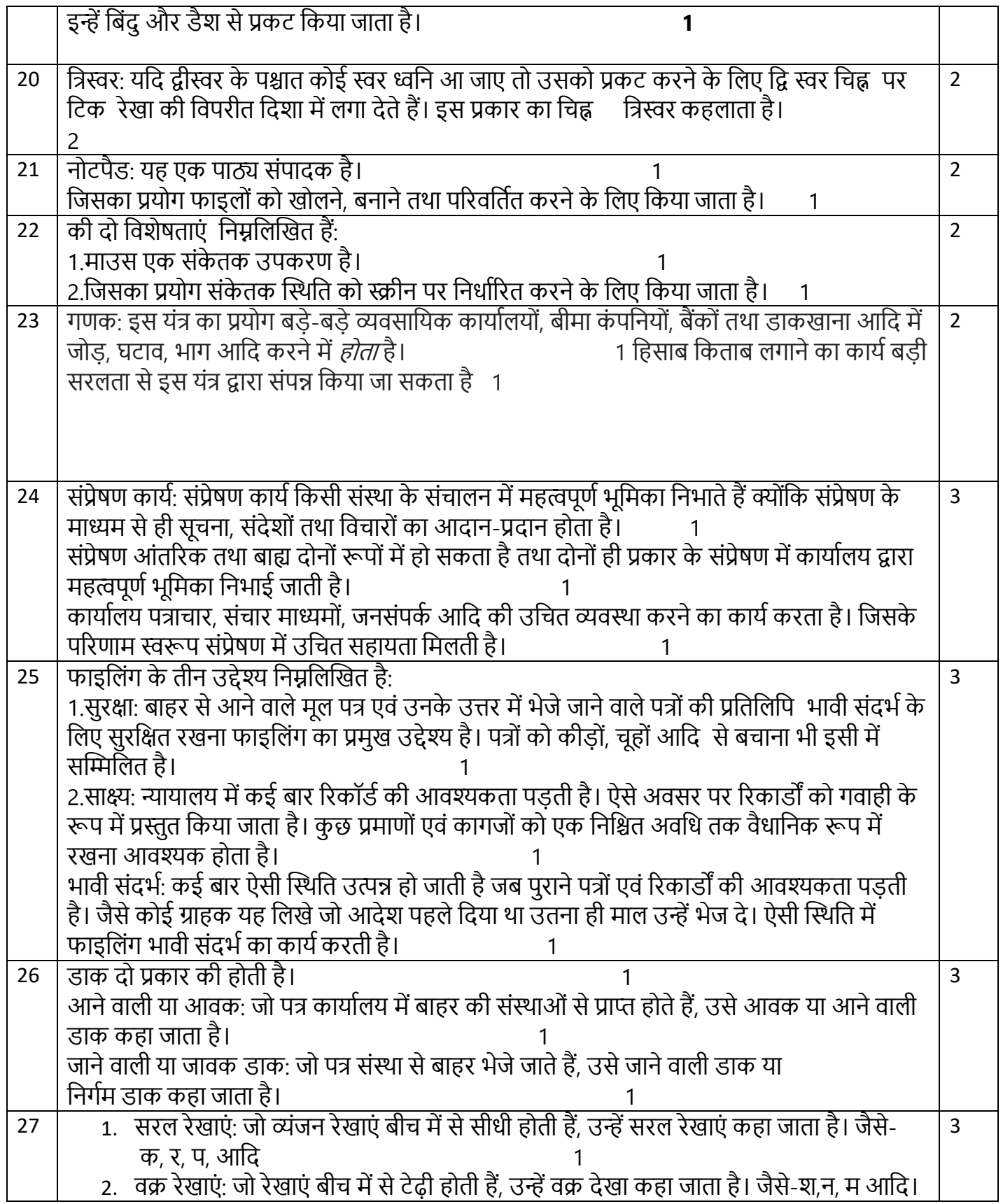

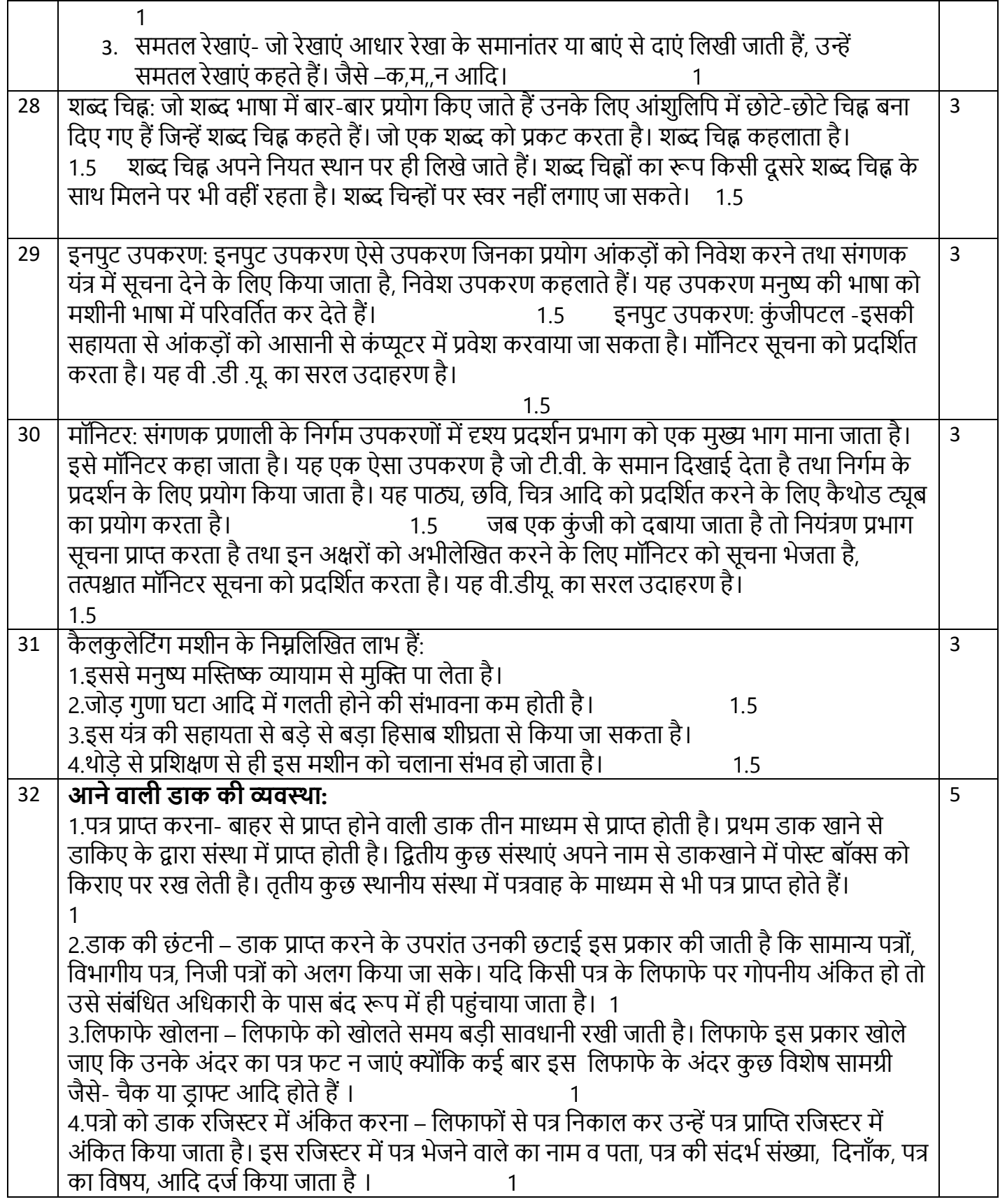

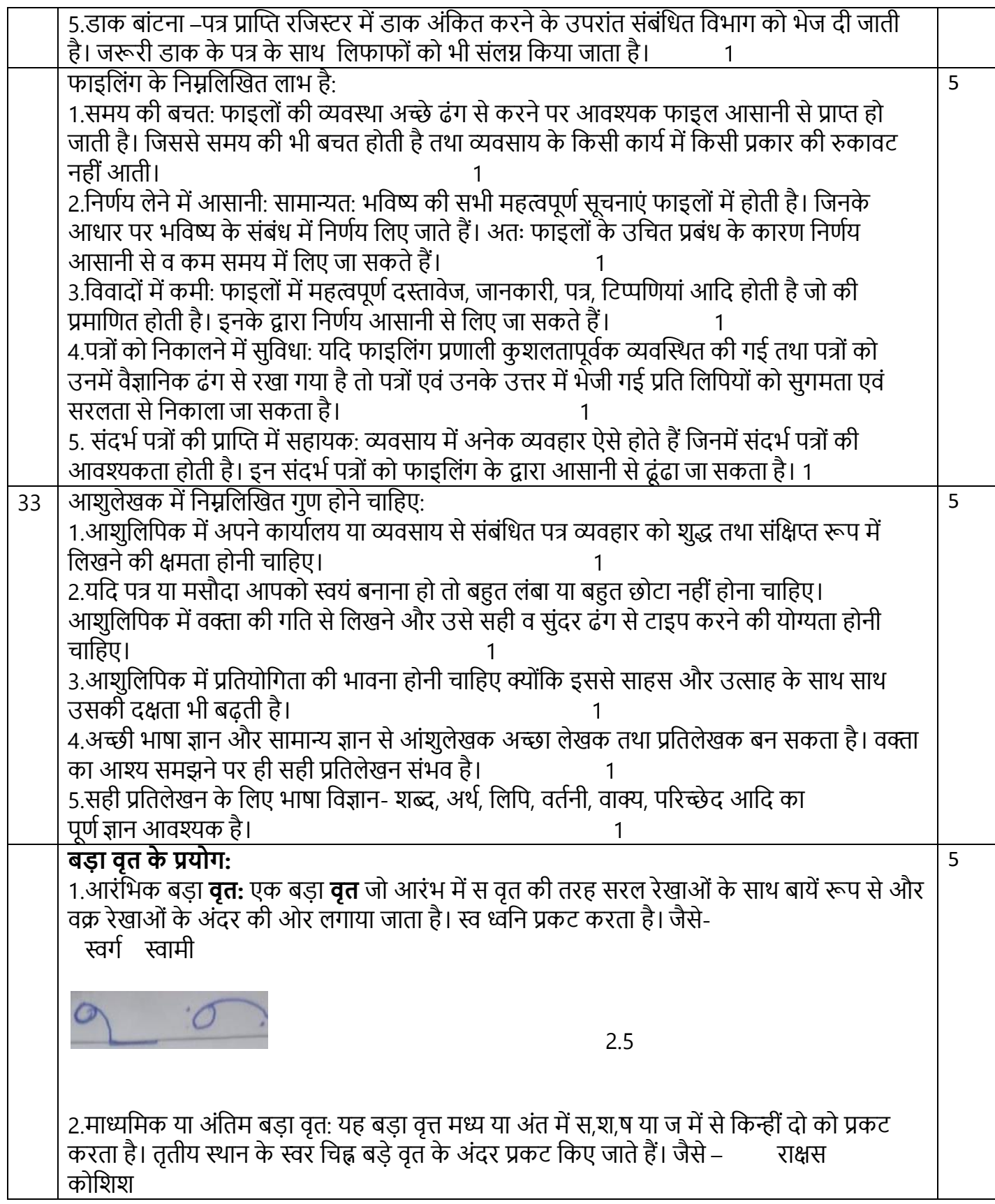

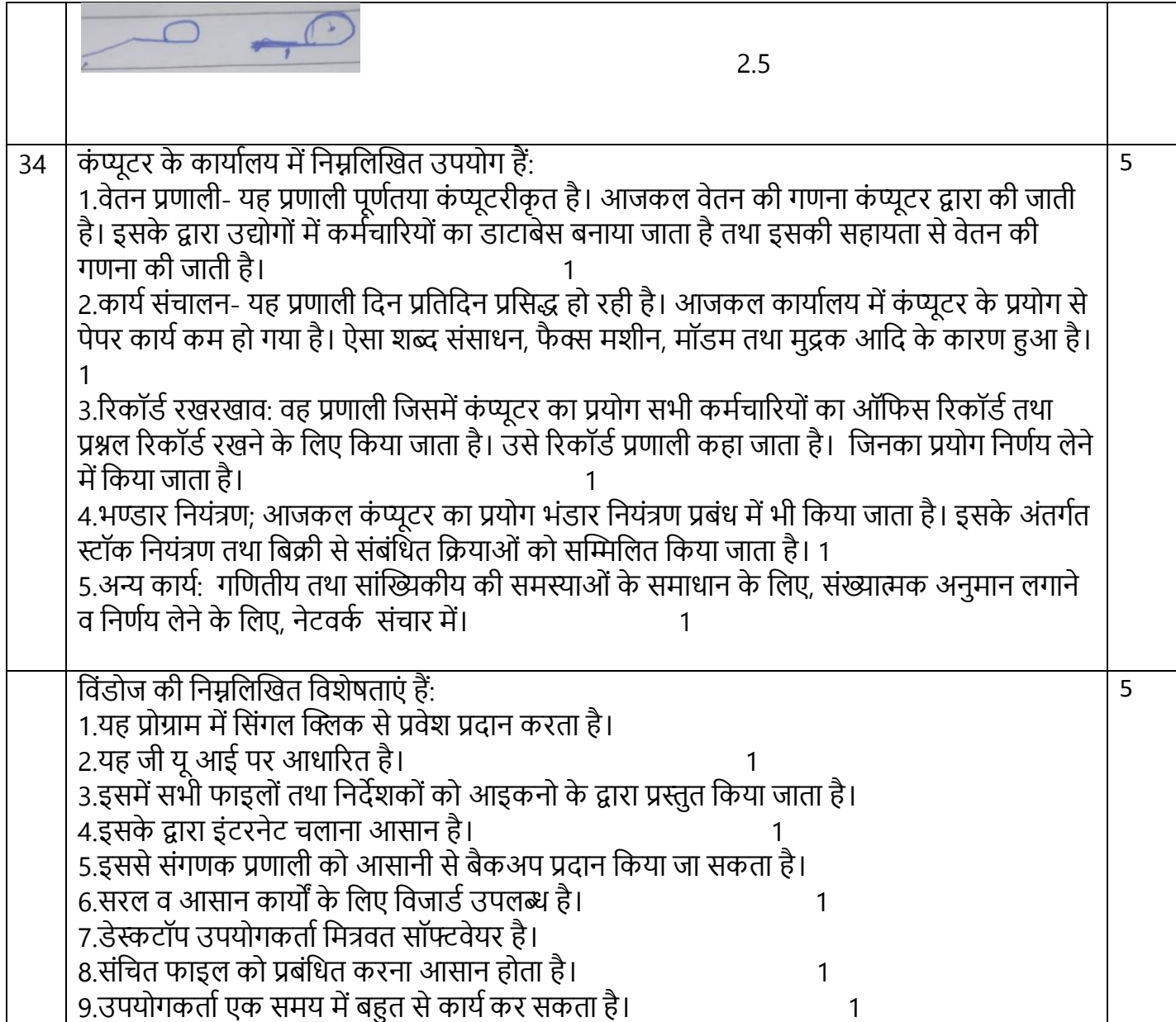